### Adobe Photoshop 2021 (Version 22.5.1) Crack Mega

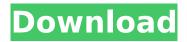

### Adobe Photoshop 2021 (Version 22.5.1) Crack+

\*\*Starting Photoshop\*\* We'll start by opening up the camera image you purchased from the last tutorial. The following exercise shows you how to open this image in Photoshop. 1. Open up your browser and go to . You should see a short list of examples on the right side of the screen. Scroll down and locate \*\*Photoshop Tutorials\*\*. 2. Find the \*\*Place image into project\*\* image, and click on it. You'll see that there are some boxes already set up. These are the defaults for starting a new project. Make sure your \*\*paper\*\* is set to \*\*photoshop prints\*\* and set the \*\*size\*\* to \*\*sheet\*\* (8.5" × 11" or 11" × 17"). 3. You also have some layers already configured. Layers let you create multiple masks, which allow you to apply different types of effects to different areas of your image. Make sure \*\*create layers\*\* is selected (the crosshairs). 4. Click on the \*\*Image\*\* tab and then on \*\*Open\*\*. You'll now have an image open in Photoshop. It's a bit larger than the document you'll be working with, so if you don't have it fit on one

## Adobe Photoshop 2021 (Version 22.5.1) Crack + (LifeTime) Activation Code For Windows

Editing images Photoshop Elements may be used to edit images in a variety of ways. It includes tools for adjusting contrast, sharpening and brightness. You can change the colour balance of an image with tools such as levels. You can crop, draw shapes, erase parts of images or resize them. The drawing tool in Photoshop Elements includes a few brushes, gradient fills and stencils. You can also modify images with different colour filters. The Paint app includes tools that allow you to change the brightness, contrast and colour of an image. It also has tools to adjust the colour balance. You can also add special effects to images. Editing text Photoshop Elements may be used to edit text. You can draw lines, shapes and text, insert bullets, rotate text, and adjust the size, colour and spacing of letters, numbers, words and sentences. Editing videos There are many apps that can edit video files in Photoshop Elements. You can trim, extend, shorten, crop, flip and merge files. You can edit audio in the recorder and import audio or music files. You can also add effects and fade audio sections of a video. Create new images Photoshop Elements allows you to create new images. You can use the pen tool to draw lines and shapes, or draw directly on an image with the paintbrush. You can use the shapes tool to create new shapes and shapes such as ellipses, rectangles, circles, ovals, stars, polygons and blends. You can also draw a new mask with the paintbrush and use the mask tools. You can adjust the intensity and transparency of a mask. Making memes If you like to make memes, Photoshop Elements has some tools to help you create funny, creative images, such as drawing images, frames and backgrounds. The drawing tools in Photoshop Elements allow you to create

1/4

funny images with an array of shapes, like circles, triangles, squares, squares, rectangles, hexagons, polygons, hexagons, hexagrams, unicorns, smileys, images, cartoon characters, hearts, arrows, stars, hearts, smiling faces, snowflakes, fireflies, animals, pumpkins, dinosaurs, fruits, vegetables and glittery text. You can colour shapes with shapes, colours and gradients. You can insert images, frames, layers, text and shapes into different layers. Making em 388ed7b0c7

2/4

# Adobe Photoshop 2021 (Version 22.5.1) Patch With Serial Key [Latest-2022]

Q: What should I do with old answers when a question has been updated? I answered an old question. I have the urge to answer some follow up questions, but the question is outdated since it's at least a few years old. Should I delete my old answer and write a new one? A: Don't delete your old answer. New answers addressing the updates of the question are expected. If you do not respond to the request to answer an updated question, then the visitors to that page will not get your answer. You get no rep for answering this new question. After all, Stack Overflow is a forum. We are here to help others. Your answers are a good way for you to help others that visit the Q&A page. Don't be afraid to ask guestions, and don't be afraid to answer questions. It is part of the Stack Overflow culture. A: Look at the question again. If you didn't read the question before answering it, it's probably no longer relevant. Hello out there, for the next update I'm starting at making the "Battle Orders" more solid. So, here's the first step: 2. New weapon animations for the Glowser and the Mosquito. Still in the planning stage, but it's getting a bit more interesting now. I've managed to make a couple of new animations for the Glowser. The first one being an arrow strike, the second one being a close up attack. As for the Mosquito, I only started making the animations, but you'll see them in the next update. I'm currently painting something for the final episode of the Season Pass. You'll find out about it very soon. It's been a while since I've been here. I've just finished recreating the setting for the "Story". Since it's still in the early stages, you probably won't even recognize the setting, but I'm rather sure you will like it. As you've probably guessed, the expected release date is March, 2018. I had a lot of problems with the animations at first. I was having a hard time finding a animation I liked for the

## What's New in the Adobe Photoshop 2021 (Version 22.5.1)?

't know much about it. I won't claim to be an expert. I just know a thing or two about them. 2. Skills to achieve job role. I know the mechanics of publishing and of running a business. I know how people work and some of the issues that they encounter as they are getting on in years. Because of this I can judge different writers and editors on their ability to produce a good book (or magazine or website). The golden rule is to write something that you love. This can't be forced. The formula for getting published is to write something that people will love and want to read. Aim for quality and flair, and make sure you look after yourself. I know the processes of getting a book published so I can help you. If you're applying for a job as an editor, I can tell you what to look for in an application. 3. Previous experience. Most people apply for jobs with published books and magazines in their CV. This is an important sign of originality, commitment and determination. They know that they'll have to produce something of quality to attract publishers' attention. But you can't base your whole job application on the fact that you have published a book - that's not enough. Make sure you include something else about yourself. If you've had a book published but nothing else, this might be a problem. If you haven't written anything else, but you have lots of contacts and experience in the industry, you might be over-qualified for the job. Do not assume that because you have published a book that you have a critical eye and a clear vision that will save the day for the publisher when you're supposed to be improving on past mistakes. You have to have a vision about what the readers will enjoy and what they will dislike. You have to be skilled at looking at things objectively something that a lot of people don't have. If you're good at thinking - about anything - you can do it here. 4. Your own career. Obviously, you want to work somewhere that will make your career as an author better. If you've just got your first book out, I would not put it on your CV. You don't want a potential employer thinking 'here's a kid who thinks they can do this'. They might wonder about your ability

### System Requirements For Adobe Photoshop 2021 (Version 22.5.1):

Supported Versions: PS4® (version 4.50) PS4® Pro (version 4.55) PS4®: Supports PS4® (version 4.50) PC: Supports Windows® 7/8/10 Mac: Supports OS X® 10.10.1 Xbox:

http://tousandly.yolasite.com/resources/Adobe-Photoshop-2021-Version-2200-Download-March2022.pdf

https://hapropertysourcing.com/photoshop-2022-version-23-keygen-exe-2022/

 $\frac{\text{http://yotop.ru/2022/07/05/adobe-photoshop-2022-version-23-1-keygen-only-license-keygen-x64/http://www.danielecagnazzo.com/?p=31301}{\text{http://www.danielecagnazzo.com/?p=31301}}$ 

https://bodhirajabs.com/adobe-photoshop-2021-version-22-5-nulled-free-download-2022/

https://hidden-beyond-10770.herokuapp.com/vortern.pdf

https://unsk186.ru/photoshop-cc-2019-crack-mega-with-serial-key-for-windows-128163/

http://shi-id.com/?p=4713

 $\underline{https://alfagomeopatia.ru/wp\text{-}content/uploads/adobe\_photoshop\_cc\_2018\_version\_19.pdf}$ 

http://descargatelo.net/?p=28867

 $\underline{http://dottoriitaliani.it/ultime-notizie/alimentazione/adobe-photoshop-cc-2015-version-17-activation-key/}$ 

http://alghadeer.net/wp-content/uploads/2022/07/Photoshop\_2022\_Version\_2311.pdf

https://delicatica.ru/2022/07/05/photoshop-2021-version-22-5-1-keygen-crack-setup-patch-with-serial-key/

https://morning-lowlands-56371.herokuapp.com/Adobe Photoshop 2021 version 22.pdf

http://rayca-app.ir/wp-content/uploads/2022/07/kellbri.pdf

https://www.idhealthagency.com/uncategorized/adobe-photoshop-2021-version-22-5-license-code-keygen-download-2022/

https://wakelet.com/wake/GilrE\_mpiE8DYFuwFAB9T

http://sourceofhealth.net/2022/07/05/adobe-photoshop-2022-version-23-1-1-with-license-key-free/https://www.acvconsultoria.com/wp-

content/uploads/2022/07/Adobe Photoshop 2022 Version 2311-1.pdf

http://adomemorial.com/2022/07/05/photoshop-cc-2019-version-20-patch-full-version-registration-code-latest-2022/

https://wakelet.com/wake/4C0g9B-Yvjsg\_uBkIdA4f

http://www.pickrecruit.com/photoshop-2020-nulled-free-download-2/

https://babussalam.id/photoshop-2021-version-22-4-2-product-key-download/

https://salty-brook-53632.herokuapp.com/Adobe\_Photoshop\_2021.pdf

http://www.gambians.fi/photoshop-cs6-mac-win/healthv-diet/

https://koshmo.com/?p=45684

http://www.techclipse.com/?p=26367

https://expressionpersonelle.com/photoshop-2021-version-22-0-1-with-full-keygen/

https://youngindialeadership.com/en/photoshop-2021-version-22-4-1-keygen/

 $\underline{https://rwix.ru/photoshop-2022-version-23-0-2-crack-patch-registration-code-2022.html}$